# Síklapú toronysisakok generálása

# Motiváció

Az európai települések látképének meghatározó elemei a tornyok. A tornyok alaprajza túlnyomórészt szabályos sokszög, sisakjuk geometriája viszont nagyon sokféle lehet, a legegyszerűbbtől a legbonyolultabbig. Ez a forma függhet a tájegységtől, az éghajlati viszonyoktól, a korstílustól, a használt szerkezeti anyagtól, és egyéb tényezőktől is. A toronysisakok geometriai osztályozását, tipizálását [1], és akár az előbbi tényezők szerepének vizsgálatát megkönnyítő geometriai leírás létrehozása érdekes feladat.

A síklapokból álló sisakformák geometriai leírására jól alkalmazható az elemi testek halmazműveletekkel való kombinálásán alapuló analitikus rendszer [2], mely néhány paraméter, illetve azok egymáshoz való viszonya alapján képes meghatározni egy adott toronysisakformát.

A dolgozat motivációja egy olyan rendszer implementálása, mely alkalmas a síklapú toronysisakok egzakt leírására, és egy olyan eszköz létrehozása, mely képes a leírás alapján a CAD modell létrehozására. Az osztályozás és az eszköz segítségével lehetőség nyílhat különböző toronysisakok összehasonlítására, mintavételezésére, valamint CAD szoftverekben való modellezésük gyorsítására. Az eszköz használója szerkesztés nélkül, csupán a sisak adatainak ismeretében képes a kívánt forma leírását megkapni, vagy a leírás alapján a toronysisak modelljét előállítani.

# Alapvető geometria

A toronysisakok geometriája nagyon sokféle lehet, ezért a dolgozatban szükség volt néhány lehatároló feltételre, hogy a téma feldolgozható legyen. A dolgozat tisztán csak a toronysisakok geometriájával (külső kontúrjával) foglalkozik, nem veszi figyelembe a tartószerkezetet, az építőanyagokat, és egyéb tényezőket. A dolgozatban a forgásszimmetrikus, szabályos sokszög alaprajzra illesztett sisakokkal foglalkozunk (az íves, téglalap vagy szabálytalan sokszög alaprajzúakkal nem). Ezenkívül csak olyan sisakokkal foglalkozunk, amelyek síklapokból épülnek fel. Ezen sisakok leírására már készült egy osztályozási rendszer [2], ami a dolgozatban használt osztályozás alapjául szolgál. Ennek alapjai a következő részben kerülnek ismertetésre.

#### *A toronysisak részei*

Egy síklapokkal határolt toronysisak a következő elemeket tartalmazhatja: alap (-sokszög), (torony-)csúcs, oldal (síklap), él, vápa, oromfal, oromcsúcs.

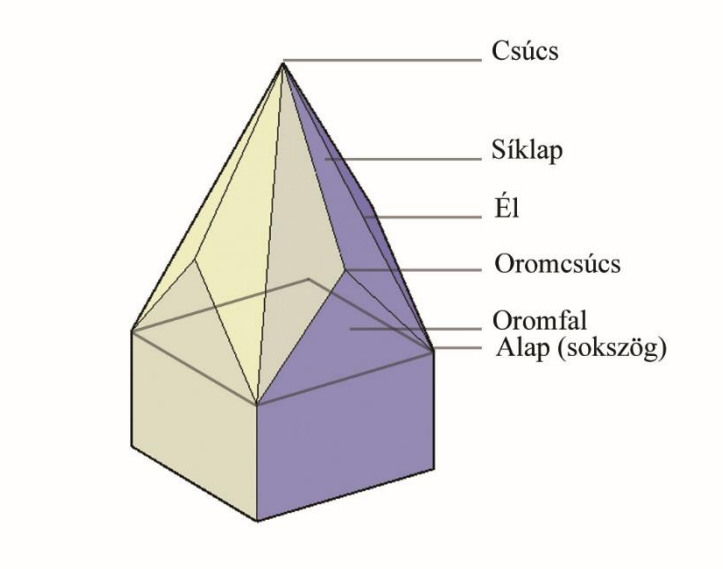

A sisak jellegzetes eleme az oromfal, ami a tető kontúrját is adja. A dolgozatban az oromfalat is a toronysisak részének tekintjük, annak ellenére, hogy szerkezetileg legtöbbször a torony falához tartozik. Mind geometriai, mind modellezési szempontból előnyös, hogy az alapsokszög feletti részt egyetlen poliéderként kezeljük.

#### *A toronysisak néhány jellemző attribútuma*

- N alap oldalszáma,
- S alap oldalhossza,
- Ri– alap beírható körének sugara,
- Ro– alap köré írható kör sugara,
- H csúcs magassága,
- Gh– oromcsúcs magassága,
- Λs– átló hajlásszöge,
- Λg– oromél hajlásszöge.

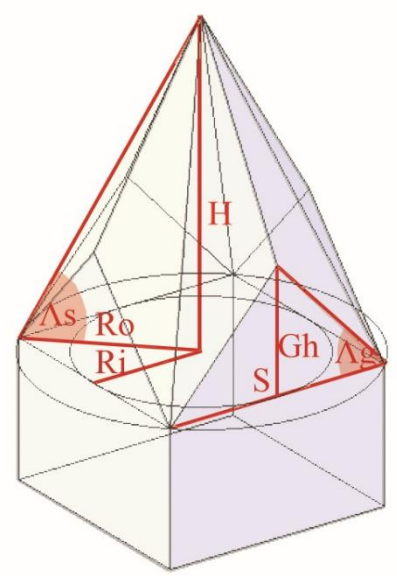

#### *Az attribútumok viszonya*

A toronysisakok fenti adatai összefüggenek, közülük néhány is elégséges egy sisak meghatározásához. Ezek jellemzően két csoportra oszthatók: alaprajzi és magassági adatokra.

- Az N–S–Ri–Ro adatok közül bármelyik kettő egyértelműen meghatározza az alap sokszögét.
- A H–Gh–Λs–Λg adatok közül kettővel meghatározhatóak a sisak magassági viszonyai – bár ez esetben nem minden kombináció megfelelő (például Gh és Λg is az oromzatot írja le).

A jellemzők között persze függőségek állnak fent, például:

Ri = Ro  $\cdot$  cos( $\pi/N$ )  $Ro = S \cdot cos(\pi/N)$  $H = Ro \cdot tg(\Lambda s)$ Gh =  $S/2 \cdot tg(\Delta g)$ 

#### *Alaptípusok*

A dolgozatban a sisakok alaptípusait (T) az orommagasság és a magasság (Gh/H) arányával jellemezzük.

A nulla magasságú oromzat az egyszerű gúla forma (A típus). Az oromcsúcs magasságának növelésekor egyes magasságoknál speciális esetek adódnak.

 $Qa = 0$ 

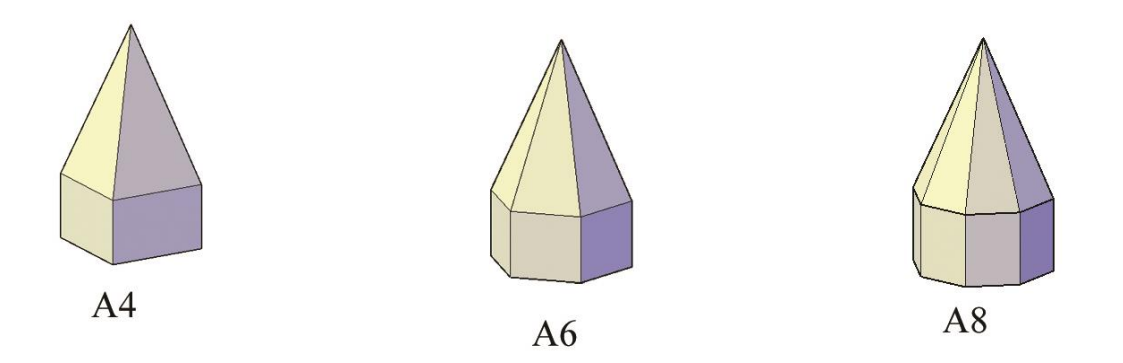

Az oromzat magasságát növelve, egy bizonyos magasságnál elérkezünk ahhoz az esethez, amikor az oromcsúcsot és a csúcsot, valamint a sarokpontot és a csúcsot összekötő élek hajlásszöge megegyezik (B típus). Ebben a helyzetben a toronysisak geometriája egy 2n oldalú szabályos sokszögű gúlának az oromfalak síkjával történő metszése révén származtatható.

 $Qb = 1 - cos(π/N)$ 

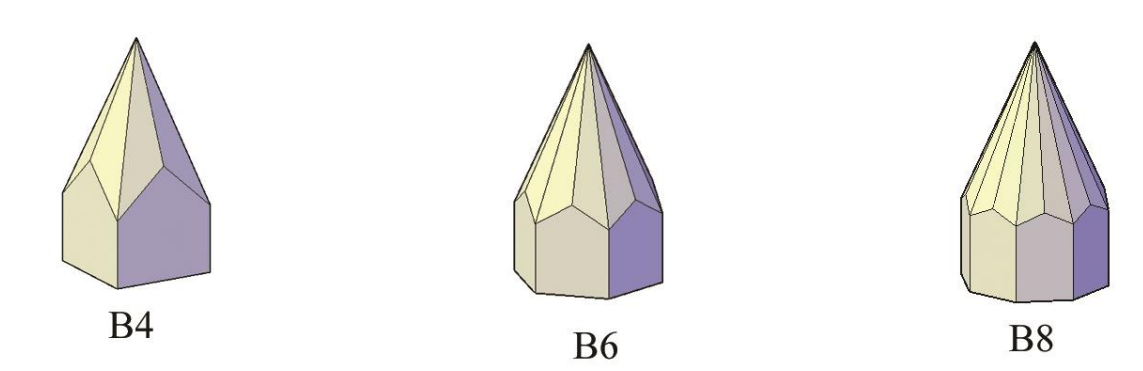

Az oromcsúcs magasságának további növelésekor a sarkokat és a csúcsot összekötő szakaszok élből vápává alakulnak, egy adott magasságban viszont az átló két oldalán lévő háromszögek egy síkba kerülnek, és egyetlen deltoidot alkotnak (C típus). Ebben a helyzetben a toronysisak geometriája egy elforgatott n oldalú szabályos sokszögű gúlának az oromfalak síkjával történő metszése révén származtatható.

 $Qc = 1 - cos^2(\pi/N)$ 

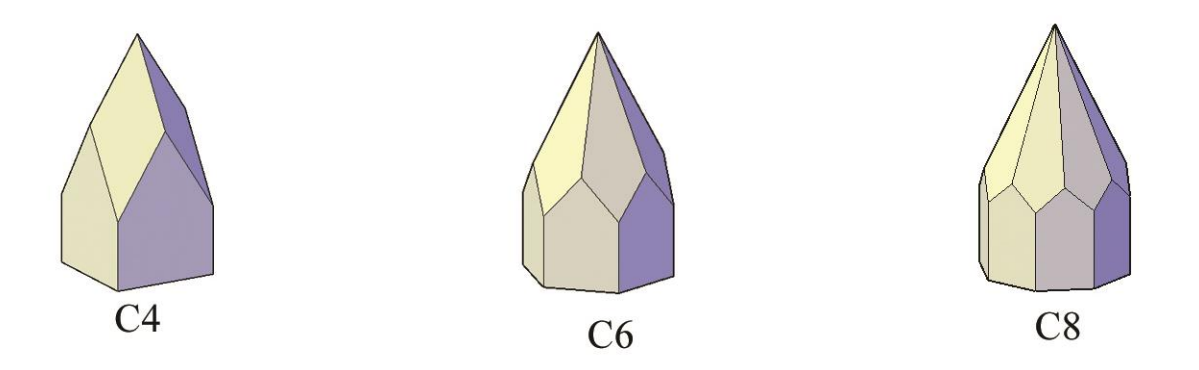

Ha az oromzat magasságát tovább növeljük, akkor egy ponton egy újabb speciális esethez érkezünk, amikor minden harmadik tetődarab esik egy síkba (D típus), azaz a sisak vízszintes metszete (az oromcsúcs felett) csillag formát mutat. (Ez a forma négyzet felett nincs értelmezve, mert az E4 formát eredményezné.)

 $Qd = 1 - cos(2π/N)$ 

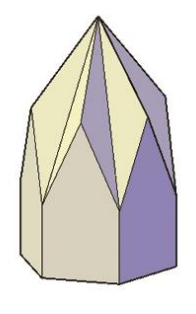

D<sub>6</sub>

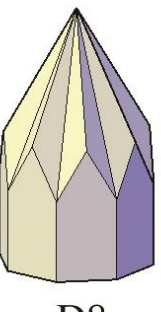

D<sub>8</sub>

A csúccsal megegyező magasságú forma a nyeregtetőre hajazó forma (E típus).

Qe = 1

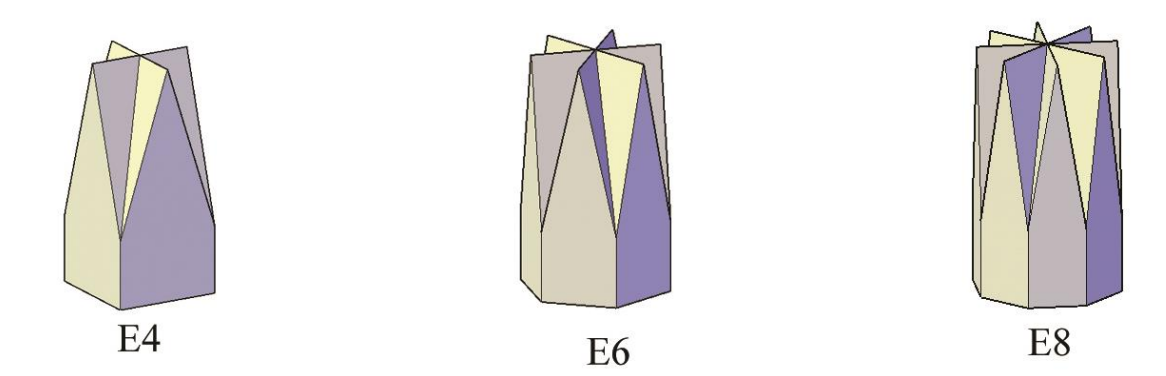

Alaptípusok néhány eltérő n oldalú alapra ültetve:

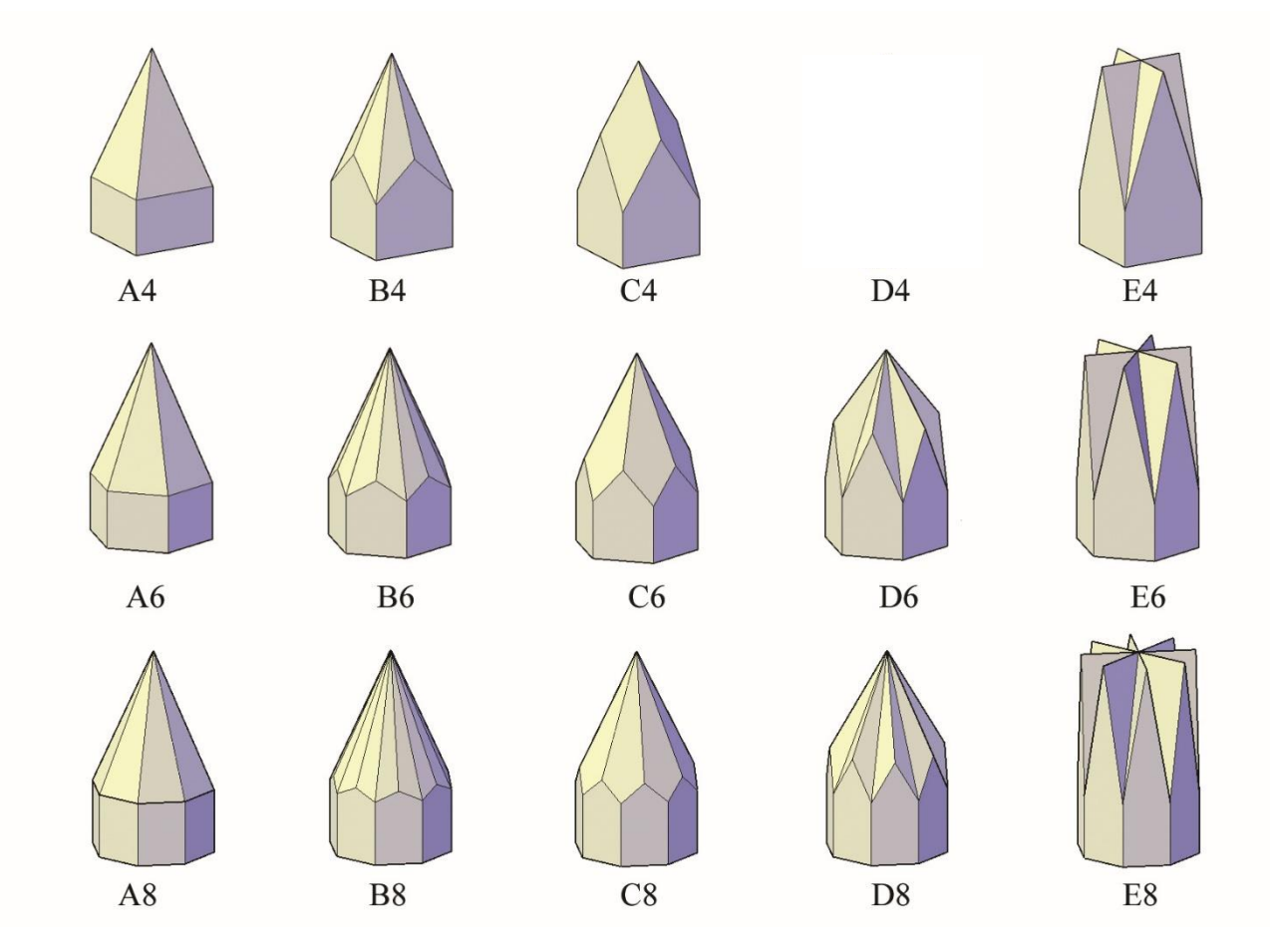

### *Összetett formák*

Az építészetben gyakran fordulnak elő olyan toronysisakok, amelyek geometriája több alapforma kombinációjával állnak elő. Ez a kapcsolat jellemzően leírható Booleműveletekkel (unió és közös rész). Két sisak uniója és közös része különböző érdekes formákat ad.

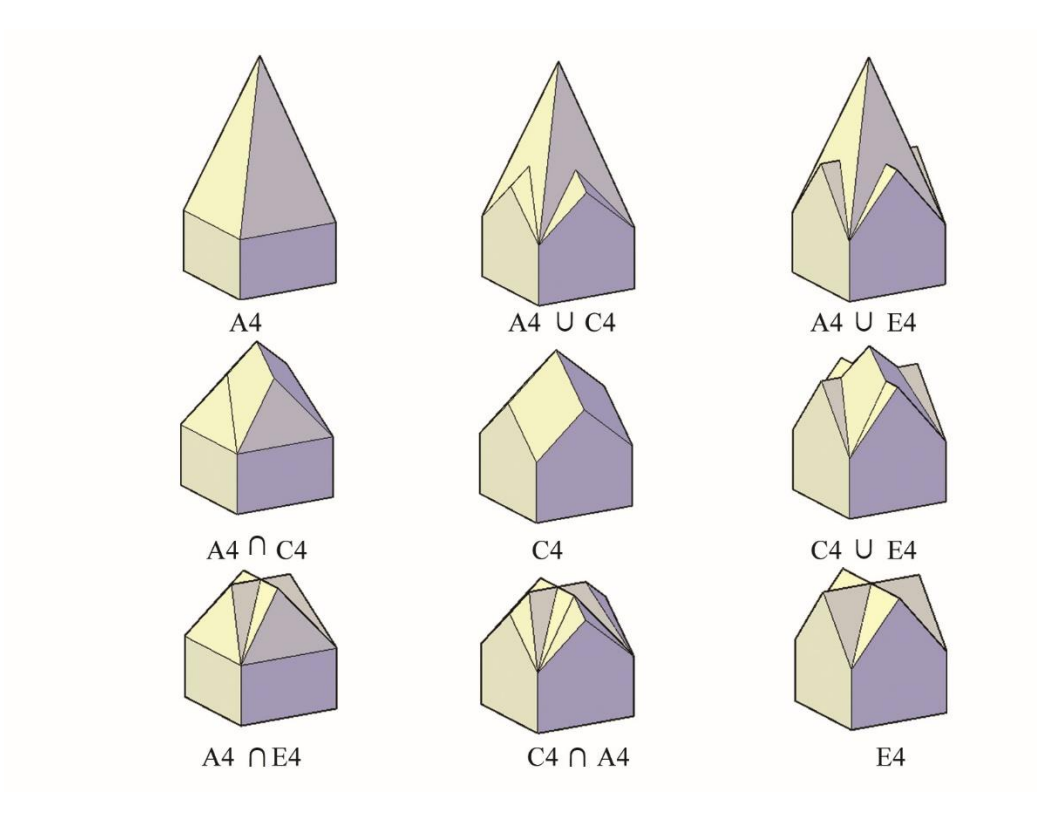

Vannak olyan esetek is, amikor nem csak kettő, hanem három elem kapcsolatából áll össze egy toronysisak. Ezek geometriája sokszor nem is csak azonos alapra illeszkedő formákat használ, például gyakran előfordul, hogy valamelyik sisak 2n oldalú sokszögre épül.

# Osztályozás

A sisakok leírásánál a cél egy olyan rendszer létrehozása, ami egyértelműen képes meghatározni bonyolultabb toronysisak formákat is.

A dolgozat alapjául szolgáló eredeti cikk [2] az alapvető formákat a típus és oldalszám szerint írta le  $(T_N)$ , de ennyi információ alapján még nem egyértelműen rekonstruálható egy adott toronysisak. A második cikk [3] leírta az ehhez használható további paramétereket és összefüggéseket. Most az ott vázolt összefüggések alapján készül egy olyan rendszer, ami remélhetőleg lehetővé teszi a sisakformák egyszerű, pontos leírását.

Az osztályozás törekszik a rekonstruálhatóságra, bár nyilván csak bizonyos egyszerűsítések mellett működik. E rendszerezés révén viszont lehetőség nyílik a sisakformák leírására, összehasonítására.

Az összetettebb formák az alapformákból állnak össze, így az osztályozás két részre bontható: az alapformák leírására, majd ezek kapcsolatának leírására.

#### *Alapformák*

Az alapformákat leíró formula a következő elemekből épül fel: a sisak típusa (T), az alap oldalszáma (N), az átló hajlásszöge fokban (Λs), és az alap oldalhossza (S) (pl.: A4\_60\_200). Ez a négy adat elégséges a síklapú toronysisak egyértelmű leírására. Az adatok kapcsolatának köszönhetően nem szükséges minden paramétert megadnunk, hiszen például, ha a hajlásszöget megadjuk, az meghatározza a csúcs magasságát.

A megadási mód megválasztásakor az egyik cél az volt, hogy az egyszerűbben mérhető adatokat használja fel: például könnyebb és egyértelműbb jellemezni egy sisak alapját az oldalai hosszával, mint a körül-, vagy beírható körével.

A másik cél az volt, hogy a hasonló formák könnyen összehasonlíthatók legyenek, ezért a sisak méretét normáltuk, így általános esetben az alap oldalhossza 1 egység. Ugyanezért tűnt célszerűnek a csúcs magassága helyett a hajlásszöget megadása.

Ha megadjuk a típust (ami meghatározza a magasság és orom magasság arányát), az oldalszámot (ami meghatározza a körül- és beírható kör sugarát) és a hajlásszöget (ami meghatározza a magasságot), azzal leírunk egy formát, az oldal hosszával már csak annak méretét adjuk meg. Ez segítség, hiszen egy több toronyból álló templomon (például: fiatornyokkal, kisebb melléktornyokkal ellátott) vagy két teljesen eltérő templom tornyánál, könnyebben felismerhetővé válik a hasonlóság a sisakok között. A relatív méret megadása ugyanakkor nem hagyható el, hiszen összetett formák esetén előfordulhat, hogy az egyes alkotók alapmérete eltér egymástól.

Mint láttuk, a típus gyakorlatilag az oromzat és a sisak magassági arányát azonosítja, egy 0 és 1 közé eső arányszámként. Amikor nem valamelyik speciális helyzet áll fent, akkor a következő jelölést alkalmazzuk: X(Gh/H·100) (például: X35). Ilyen módon az olyan sisakok is leírhatók, melyek nem valamelyik külön is jelölt típusba tartoznak (azaz hasonlítanak a B vagy D formákra, de vízszintes metszetük nem szabályos sokszög vagy csillag).

### *Összetett formák*

Az összetett sisakformák jellemzően két vagy három alaptípusból állnak össze. Az alaptípusok közti kapcsolat Boole-műveletekkel leírható, unió (u), vagy közös rész (n) használatával. (A műveletekre ugyan létezik szabványos Unicode karakter is (∪ és ∩), viszont az egyszerűbb leírás miatt kis "u" és "n" betűket alkalmazunk, hogy bármilyen billentyűzeten bevihető legyen.) Ezt a kapcsolatot a formulában a sisakok között a megfelelő szimbólum jelöli (például: sisak1 u sisak2 n sisak3).

Az összetett formáknál előfordul, hogy a leírás nem mutatja világosan az egyébként létező egyértelmű kapcsolatot az adott formák között. Például lehet, hogy egy adott alapra helyezett A\_4 és A\_8 típusú sisakok oldalhossza eltér, így nem látszik közöttük a kapcsolat – viszont, ha tudjuk, hogy a beírt köreik sugara azonos, akkor egyértelművé válik, hogy bizonyos éleik egy síkra esnek. Ezen kapcsolatok jelölését, a sisakok könnyebb megértése céljából a formula végén zárójelben tesszük meg (például: (Ro1=Ro2)).

### *Elforgatás*

Néhány esetben jellemző, hogy egy összetett toronysisak egy vagy több eleme az alaphoz képest fél egységgel (π/n) el van forgatva. Ezek jelölésére a típus után egy ' szimbólumot helyezünk el (például: A' 4 60 1).

#### *Végleges formula*

A fentiek alapján áll össze végül egy összetett toronysisak leírása.

Példák a végleges formára:

A\_4\_60\_100 n C\_4\_60\_100 u A\_8\_60\_41,42 (Ri1=Ri2=Ri3)

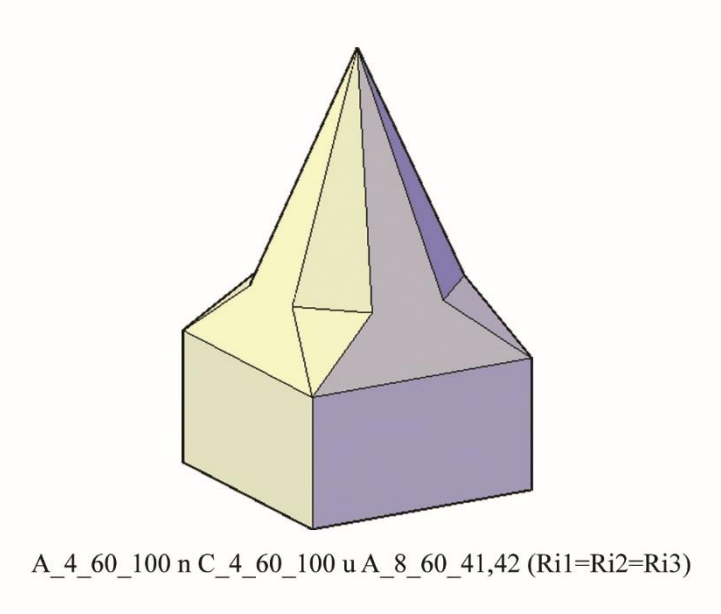

A\_4\_40\_100 u A\_8\_75\_40

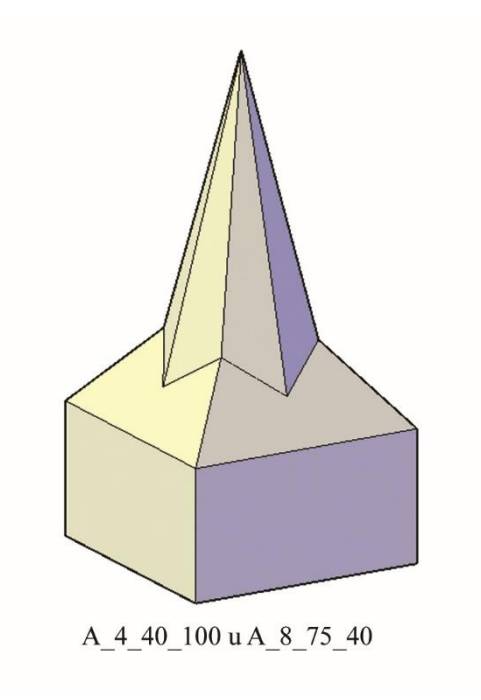

#### *Az osztályzás kérdései*

Az osztályozásnál olyan megadási módot választottunk, ami a könnyebben mérhető adatokkal dolgozik. Ennek ellenére sokszor egyszerűbb más adatokat használni, például a leírás nem kéri a sisak magasságát, pedig az is egy egyszerűen mérhető (akár egyszerűbben is, mint a hajlásszög). Továbbá vannak olyan összetett sisakok, amikor a relációt nem az oldalhossz, hanem a körül- vagy beírható kör sugara adja, és ebből látszódna egyértelmű kapcsolat, de ez nehezen mérhető, valamint sok esetben az nem is egész szám (amennyiben az oldalhossz az).

Ezek miatt nem lehet olyan megadási módot találni, ami minden esetben egyértelmű kapcsolatot mutat, és többnyire egész számokkal dolgozik.

Az alaprajzi adatok közül kettő meghatározza az alaprajzot. Mivel az oldalszám (N) az egyik legfontosabb adat, így azt semmiképp nem lenne logikus kihagyni a leírásból. Az oldalhossz (S) megadása a korábban említett praktikus okokból került a formulába a sokkal nehezebben meghatározható köré- vagy beírt körök sugara helyett. (A beírt kör itt a torony külső kontúrjának beírt köre, nem az egyszerűbben mérhető belső méret.)

A térbeli formát meghatározó jellemzők között legtöbb információt az alaptípus megadása nyújtja, ami mint láttuk, az orommagasság és magasság arányát is megadja. Mivel az A típus esetén az oromzat magassága (Gh) és az oromél szöge (Λg) tudhatóan nulla, ezeket nem választhatjuk negyedik paraméternek. A sisakmagasság (H) beemelése ismét nehézkesebbé tenné az összevetéseket – így maradt az átló hajlásszöge (Λs), ami méretfüggetlen. Természetesen más megadási és megközelítési mód is létezhet (például H és Gs méretek megadása).

# Program

Az eszköz az Excel és AutoCAD programok párhuzamos futtatásával működik. A sisak adatait Excelben, egy arra kialakított oldalon lehet megadni. Az Excel VBA makrót használ az adatok feldolgozására, ellenőrzésére, majd az AutoCAD-be vitelére. A generált forma AutoCAD-ben jelenik meg, 3D solid objektumként.

### *Az interfész*

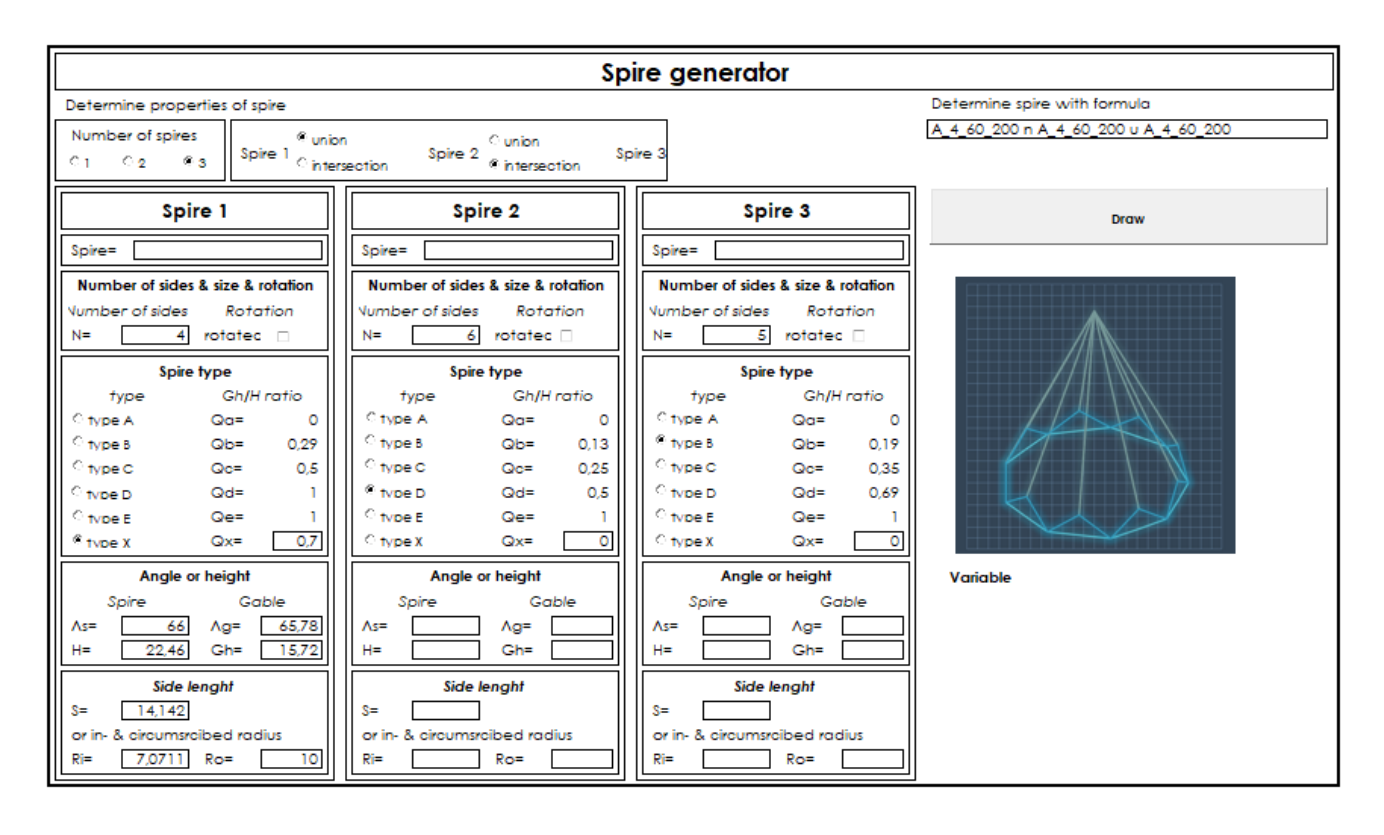

Az ábra az eszköz grafikus interfészét mutatja. A felső sávban egy adott sisak formulájának ismeretében meg lehet adni a teljes formát azonosító kódot. Alternatív megoldásként a forma paraméterei egyenként is megadhatók. Egyrészt a sisakok közötti kapcsolatokat kell megadni (unió vagy közös rész), másrészt a sisakok adatait: az oldalak számát, a típust, a hajlásszöget (vagy magasságot) és az oldalhosszt (vagy a körül- és beírt körök egyikének sugarát). A DRAW gombra nyomva makró létrehozza a megadott forma szilárdtest modelljét AutoCAD-ben.

#### *Az algoritmus*

Az adatok bevitele után az Excel VBA beolvassa az adatokat, és hozzárendeli a megfelelő változókhoz. Ezután a program egy olyan háromszöget hoz létre, amelynek két pontja a sisak alapjának két szomszédos sarokpontja, harmadik pontja pedig az alap középpontja, majd ebből egy hasábot generál, melynek magassága a sisak magassága. Az így adódó testet a program két síkkal elmetszi: a síkokat meghatározó három pontot a sisak csúcsa, az oromzat csúcsa, és az alapháromszöghöz tartozó két sarokpont egyike adja. A síkmetszések révén előáll az elem 1/n-ed része, melyet az alap középpontja körül n számban körbe forgatva, majd az elemeket egyesítve előáll a teljes forma. A program mindhárom alapformát ez alapján hozza létre, ezután pedig a megfelelő halmazműveleteket elvégezve kialakítja az összetett sisakformát.

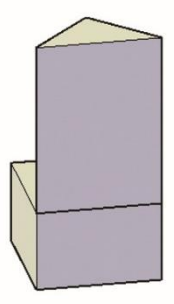

hasáb

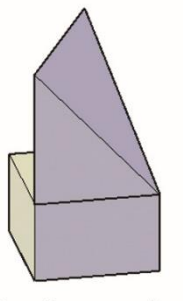

1. síkmetszés

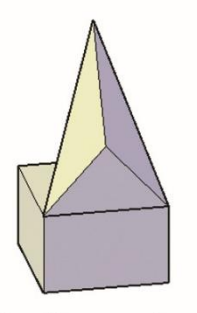

2. síkmetszés

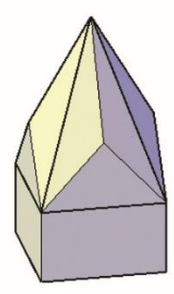

kiosztás

# Mintavételezés, példák

## *Alap formákból álló sisakok*

Lehel téri, Szent Margit templom, Budapest - A\_4\_65\_7, 5

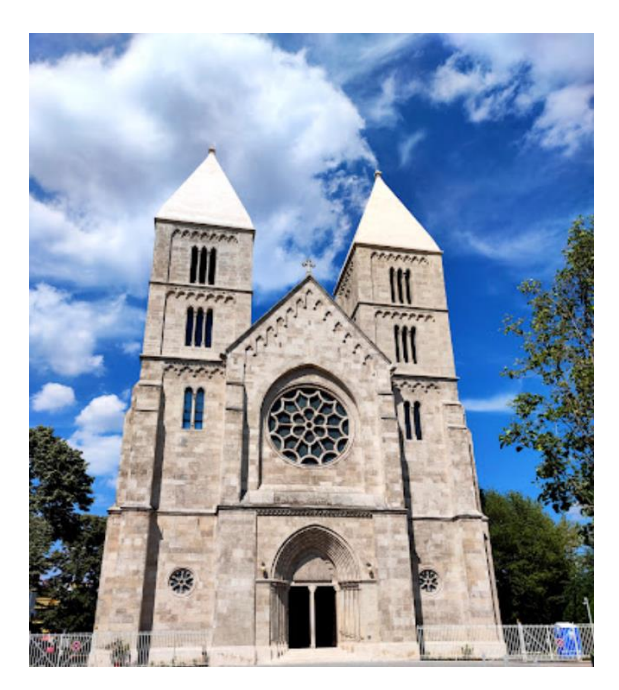

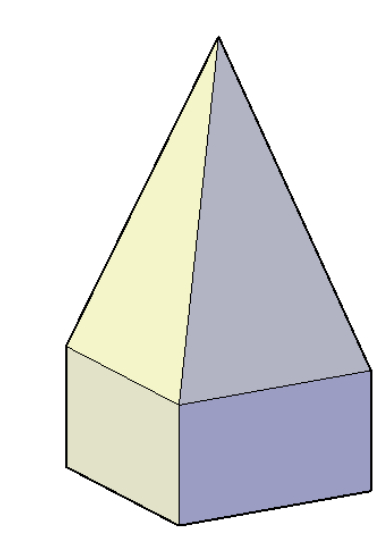

Szent László téri, Szent István templom, Budapest – C\_4\_50\_4,25

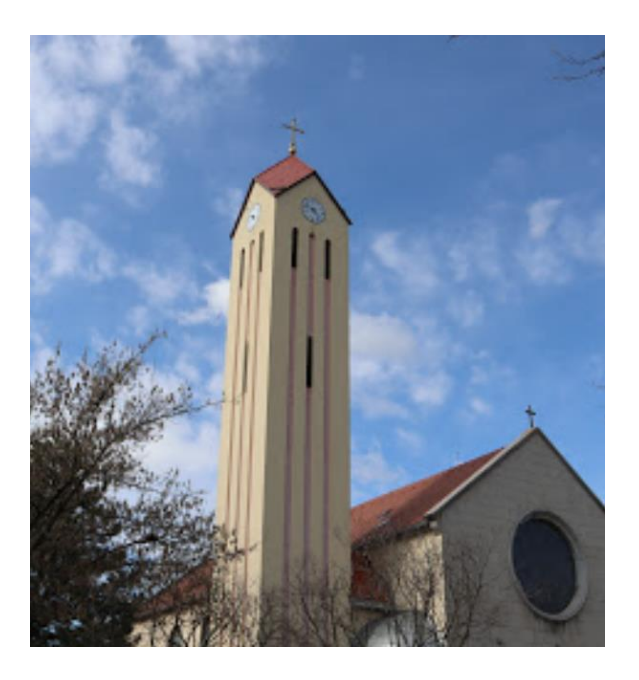

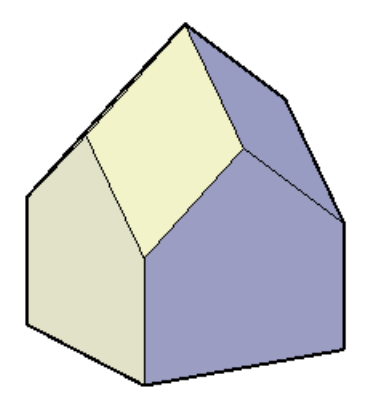

## *Két alap forma kapcsolatából álló sisakok*

Szent István Király templom, Budapest – A\_4\_35\_2,5 u A\_4\_70\_1,8

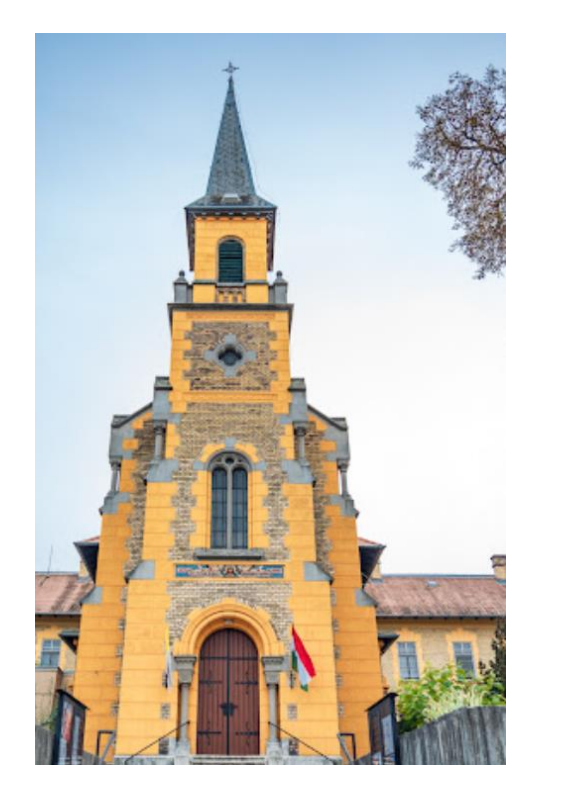

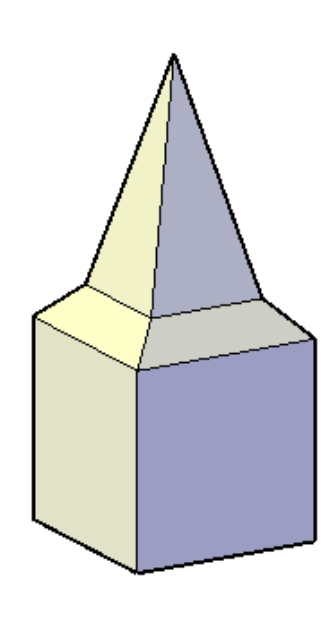

Stiftskirche, Göppingen, Németország – C\_4\_58\_7,75 u B\_4\_65\_7,75

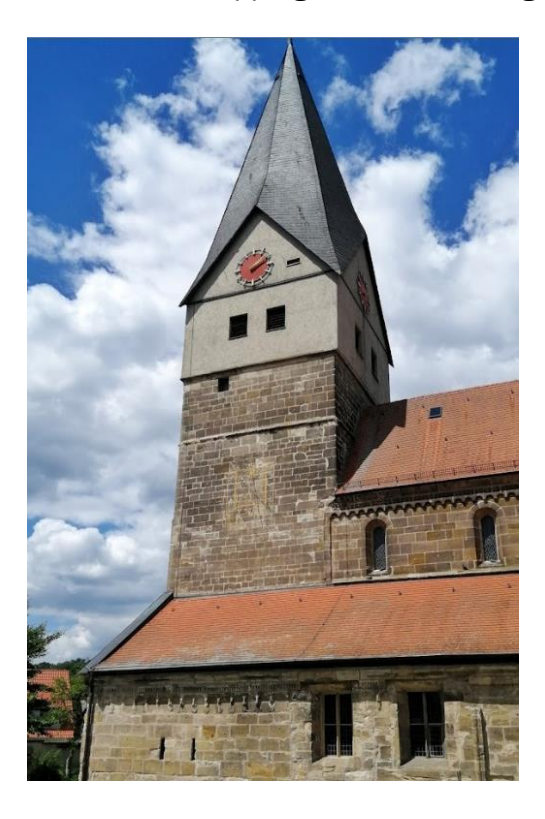

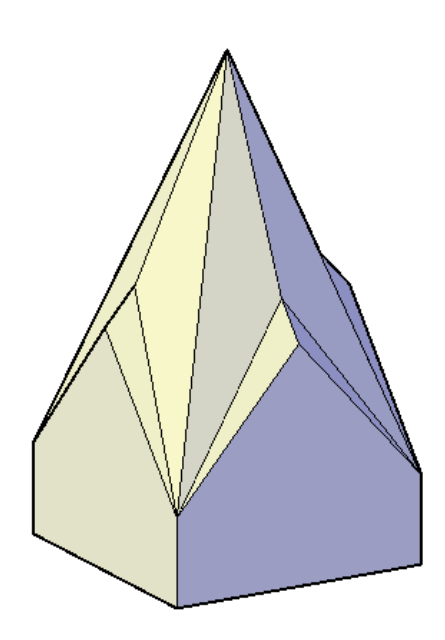

Evangelische Pfarrkirche, Hallstadt, Ausztria – E\_4\_55\_5,4 u B\_4\_8\_5

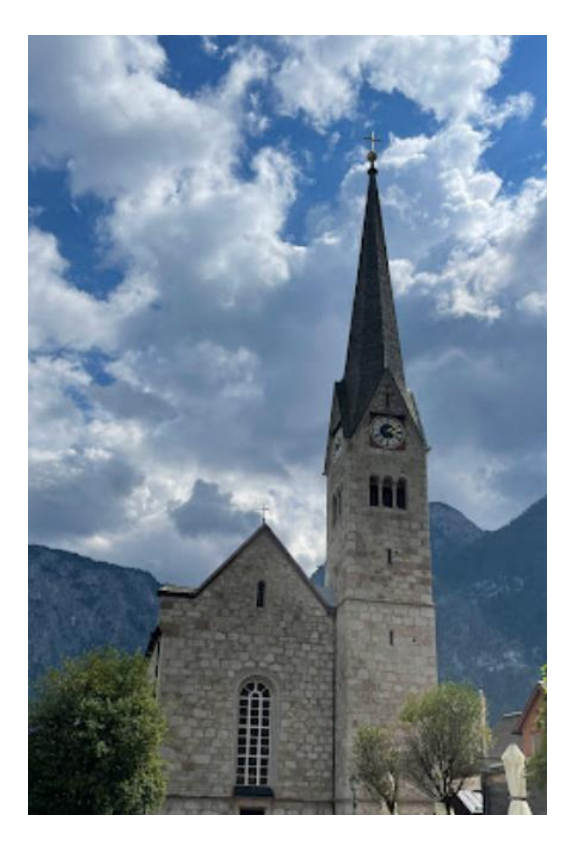

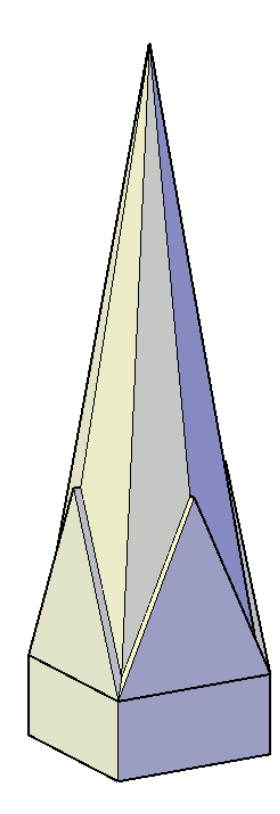

Abbaye Saint-Vigor, Cerisy-la-Forêt, Franciaország –

#### A\_4\_45\_12 u A\_8\_70\_7,03 (Ri1=Ri2)

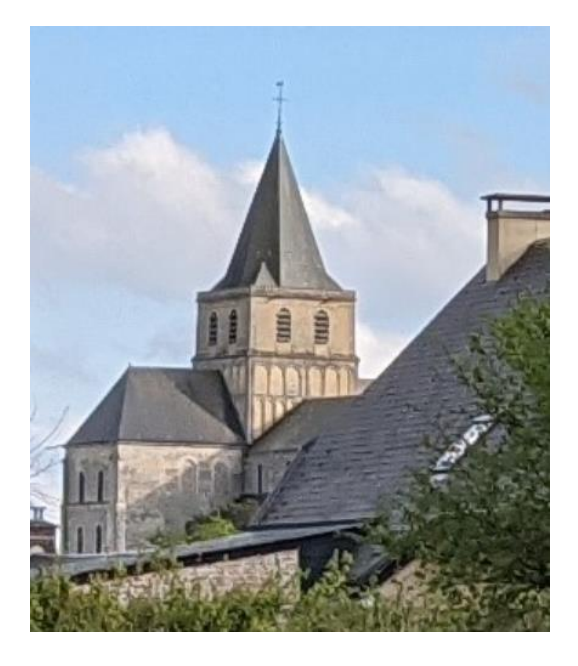

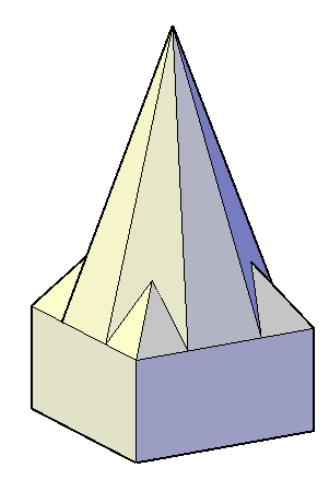

Limburg Catedral, Limburg a. d. Lahn, Németország –

E\_8\_40\_3,5 u A\_8\_75\_3,5 E\_4\_56\_9,5 u C\_4\_73\_8,5

C\_4\_56\_3,5

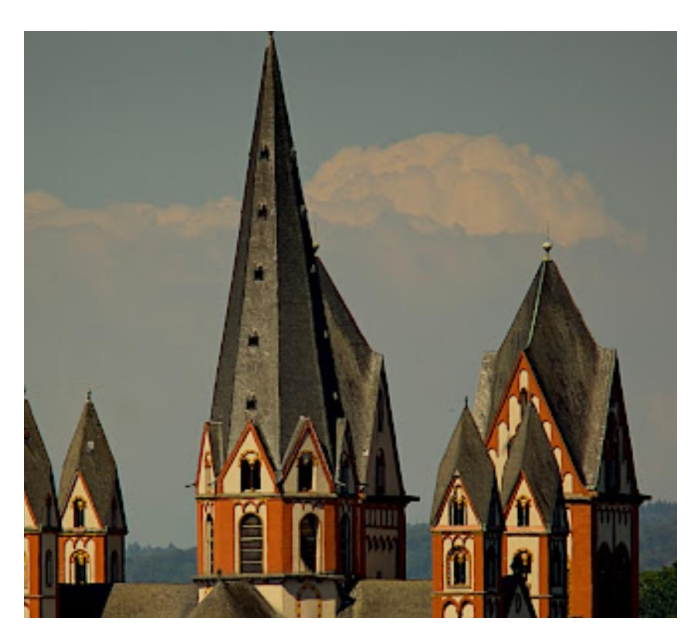

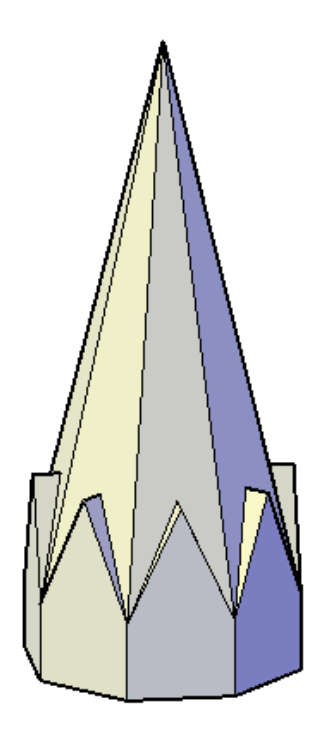

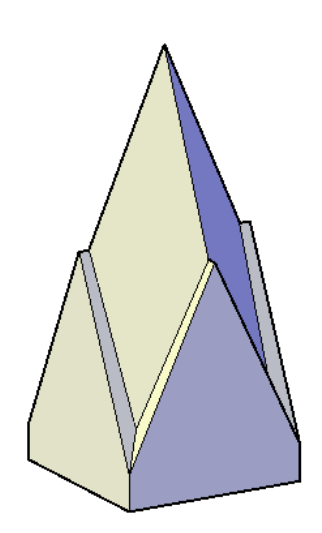

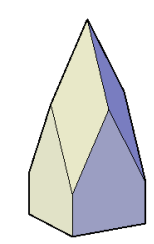

### *Összetett sisakok*

Jézus Szíve templom, Szigethalom - A\_4\_45\_3,5 u A'\_8\_74\_1,4

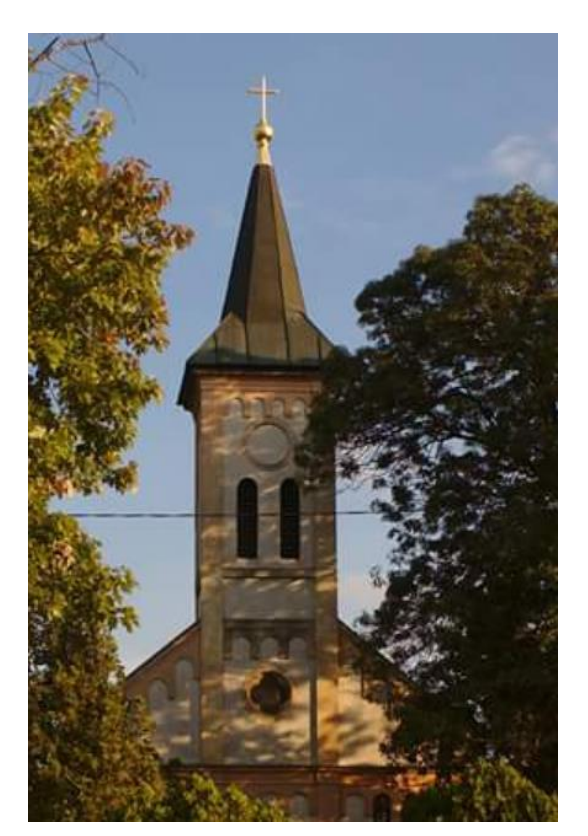

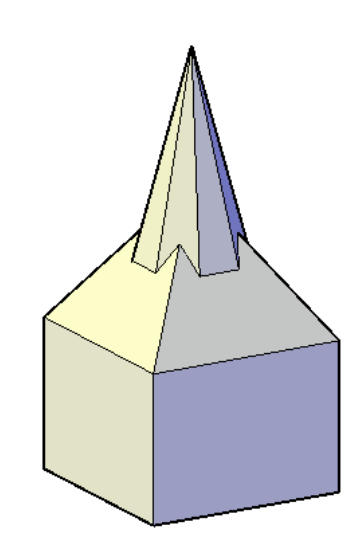

Becket Szent Tamás kápolna, Esztergom -

## A\_4\_65\_1,5 n C\_4\_55\_1,5 u A\_8\_65\_0,62 (Ri1=Ri2=Ri3)

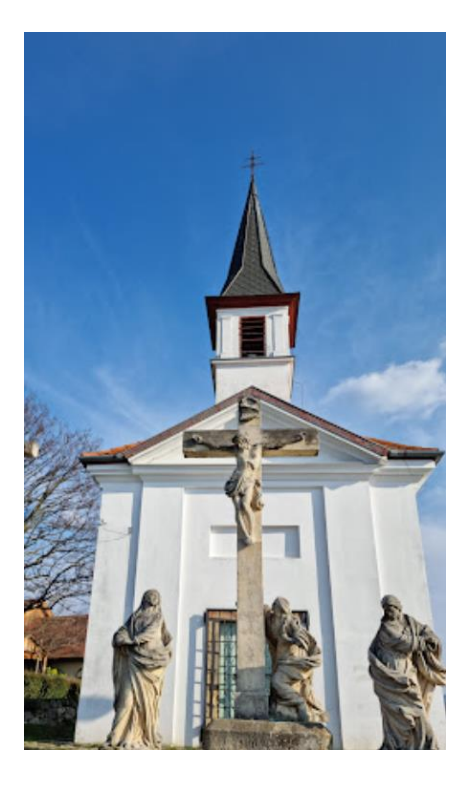

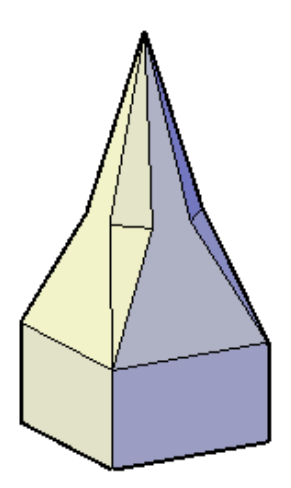

# A program és dolgozat határai

A dolgozatban alkalmazott leírás nem terjed ki a nem szabályos sokszög alaprajzú toronysisak formákra annak ellenére, hogy ezek is gyakran előfordulnak. Nem alkalmazható továbbá az olyan sisakokra, amelyek egyszer vagy kétszer görbült felületeket tartalmaznak, így sok, jellemzően fém burkolatú sisakot nem lehet ez alapján az osztályozás alapján jellemezni.

Sok esetben a sisakok geometriája nem ennyire tiszta, a sok díszítés, szerkezeti felépítés és a forma bonyolultsága miatt szükség van némi egyszerűsítésre, hogy a sisakok összehasonlíthatóak legyenek.

Természetesen a program csak az osztályozás alapján tud formákat létrehozni, így ez is rendelkezik ezekkel a korlátokkal. Emellett viszont van néhány olyan irány, amiben tudna fejlődni a program. Jelen formában a tornyok alapjának középpontjának helye nem változtatható, de amennyiben ez is megadható lenne, akkor lehetséges lenne fiatornyok létrehozása vagy a sisakok alaprajzon megfelelő helyen való generálása is. Emellett vannak olyan összetett sisakok, ahol valamelyik alapforma alapsíkja eltér a többi alapsíkjától (a szerkesztése egyszerűbben megadható lenne ilyen formában), ebben az irányban is tovább lehet vinni a programot.

# Források

[1] Rados, J. - A középkori templomtornyok formai kialakulása típust alkotó országokban, Franklin-társulat Nyomdája, Budapest 1929.

[2] Strommer, László - Spire-polyhedra, Journal for Geometry and Graphics 11/1 pp. 111-126. (2007)

[3] Strommer, László – 3D Shape Grammar of Polyhedral Spires, CAADence in Architecture, Budapest, Hungary, BME (2016)